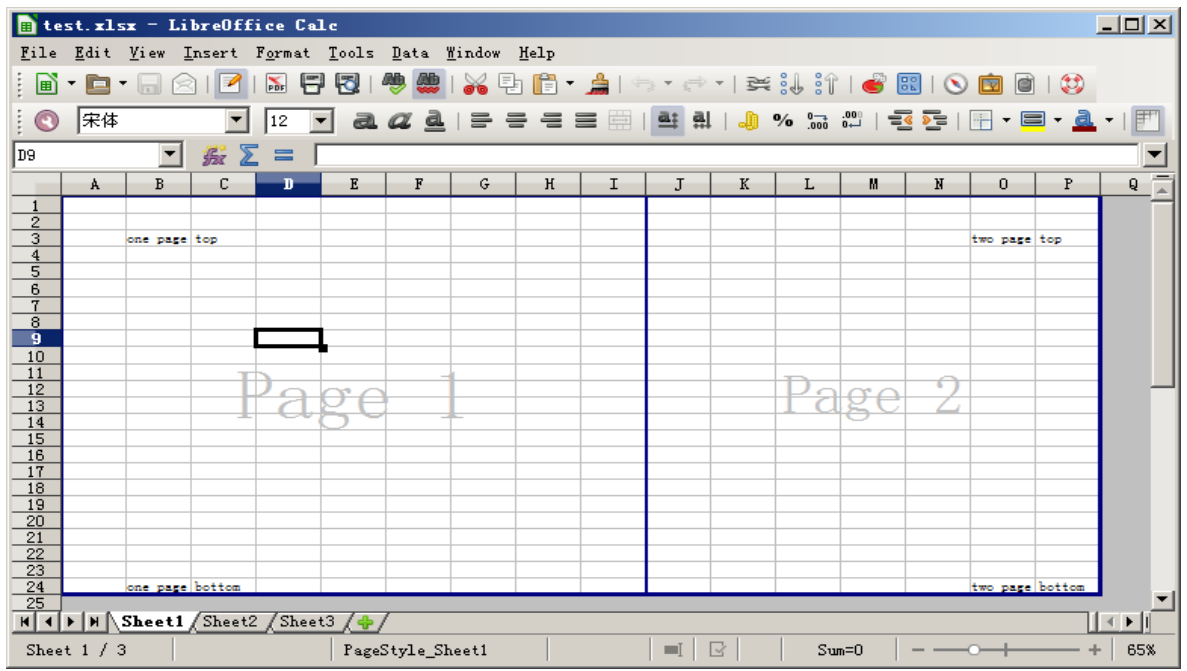

Step 1: create a test.xlsx file.

Step 2:set the test.xlsx file page break information.

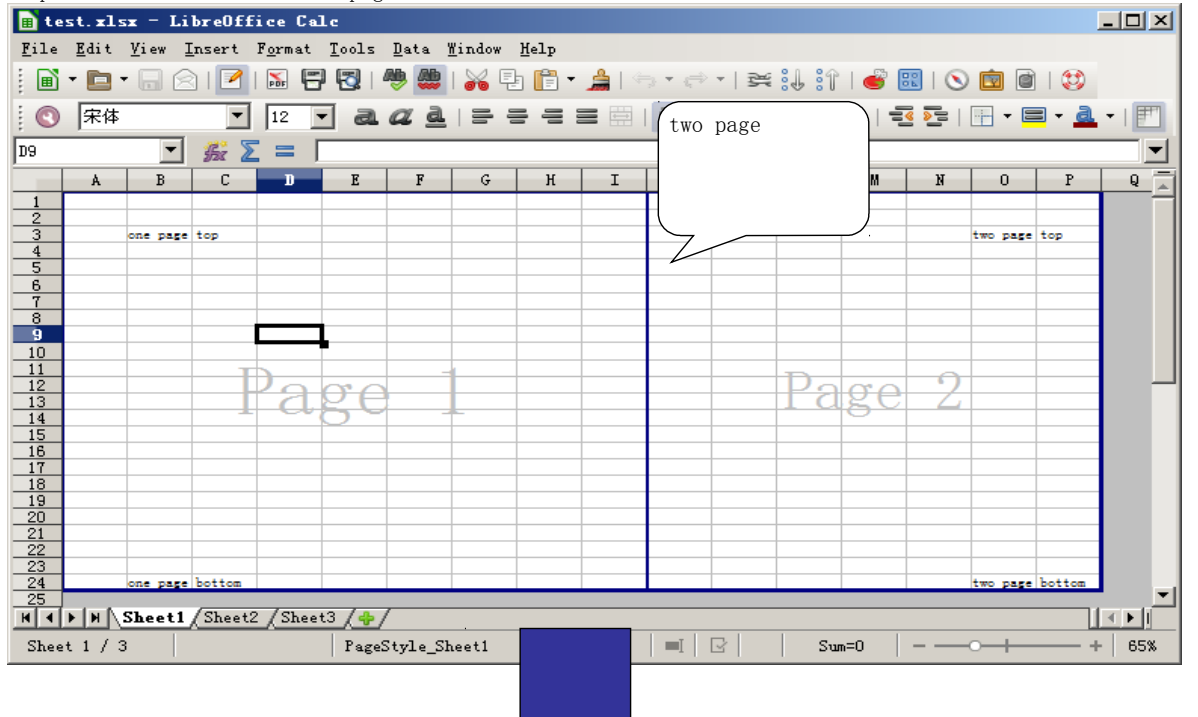

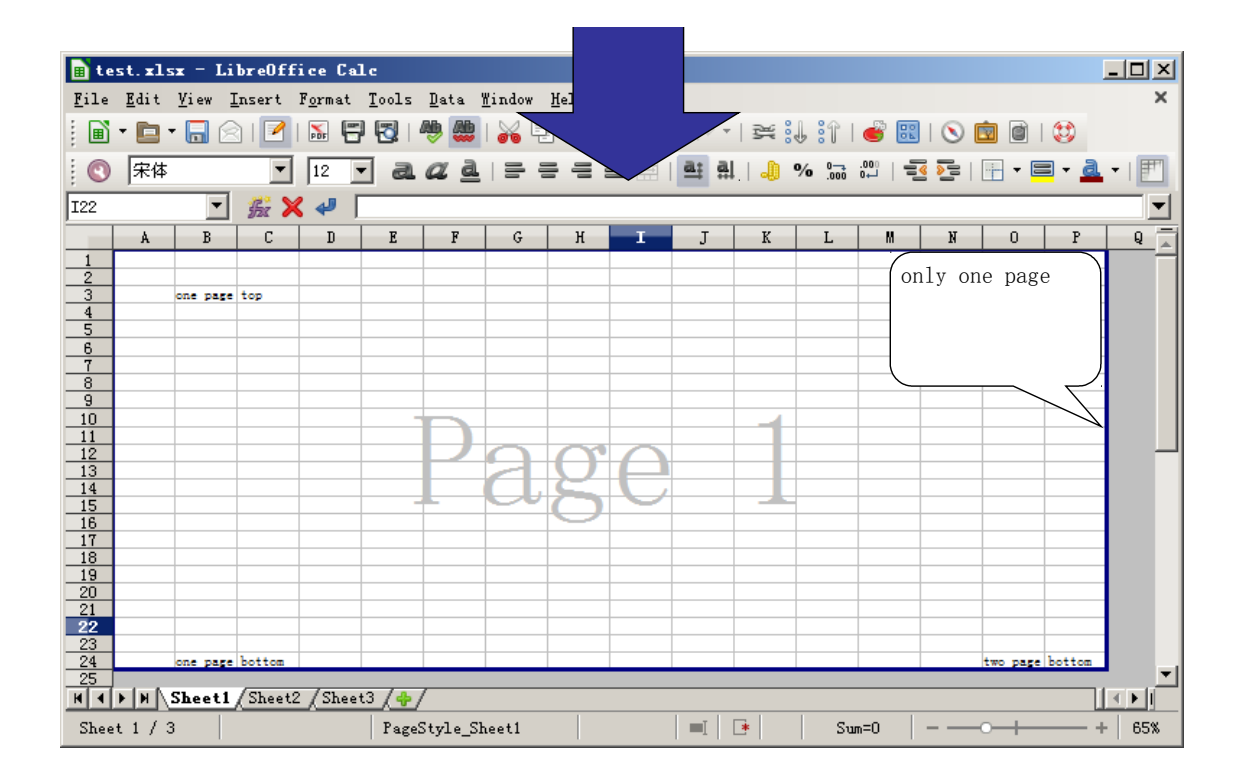

Step 3:save the test.xlsx file

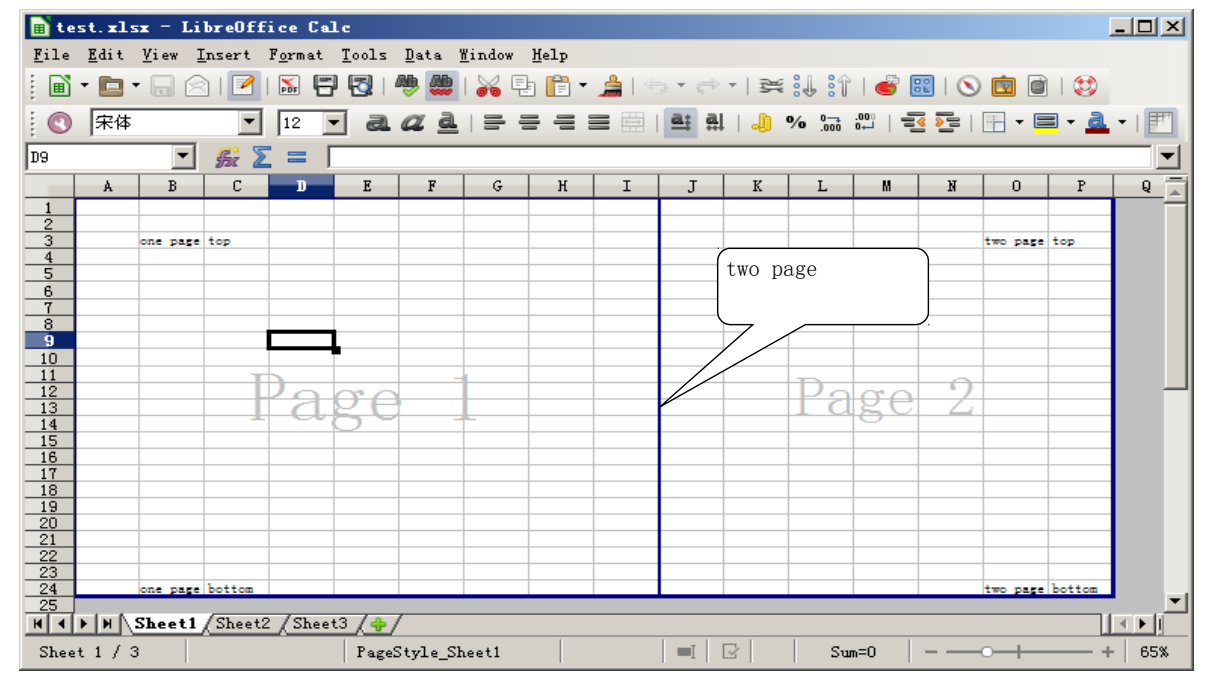

Step 4: open the saved test.xlsx file again, we will find the page break information can not saved.